## PID\_SMAD2\_3PATHWAY

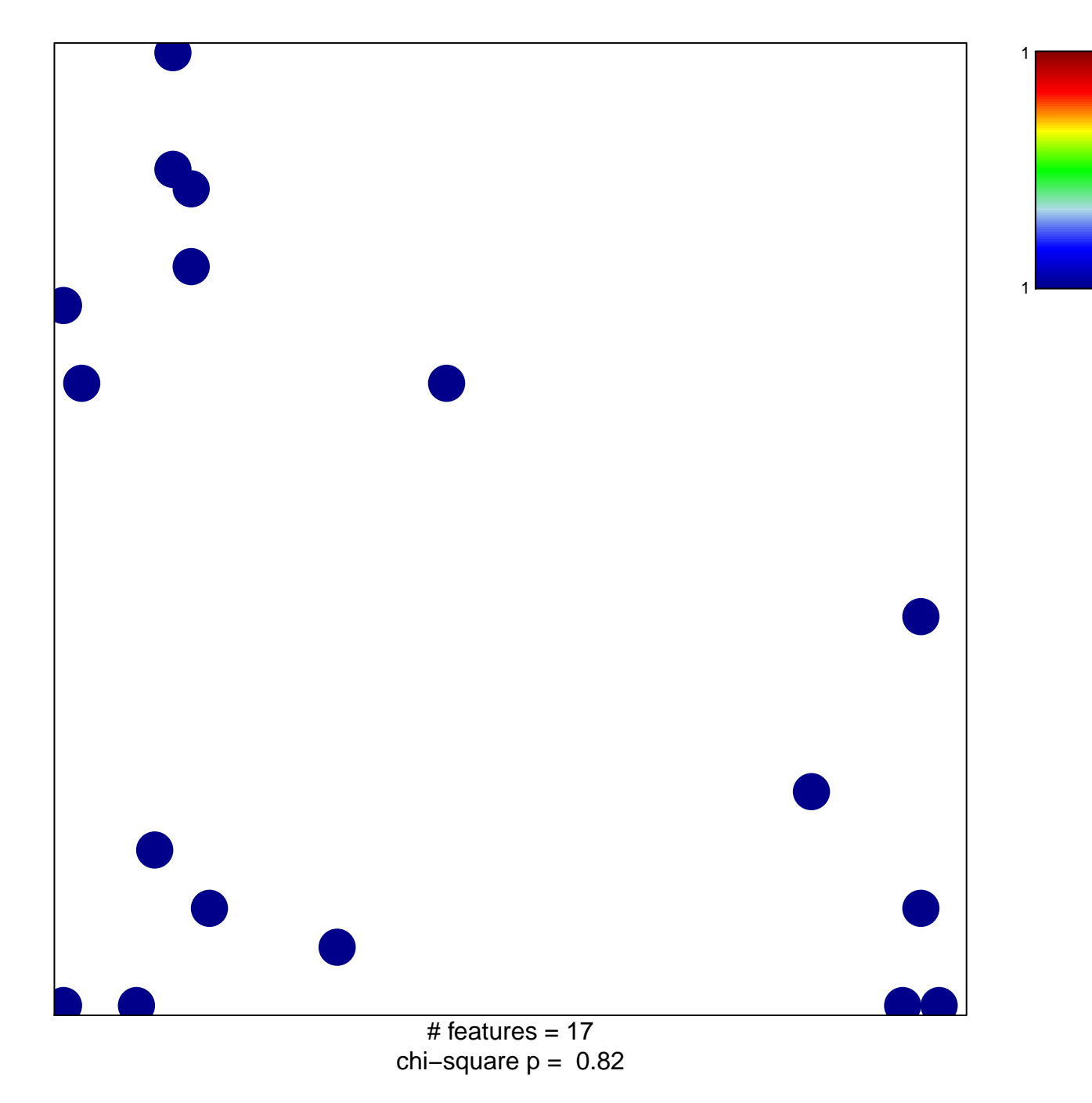

## **PID\_SMAD2\_3PATHWAY**

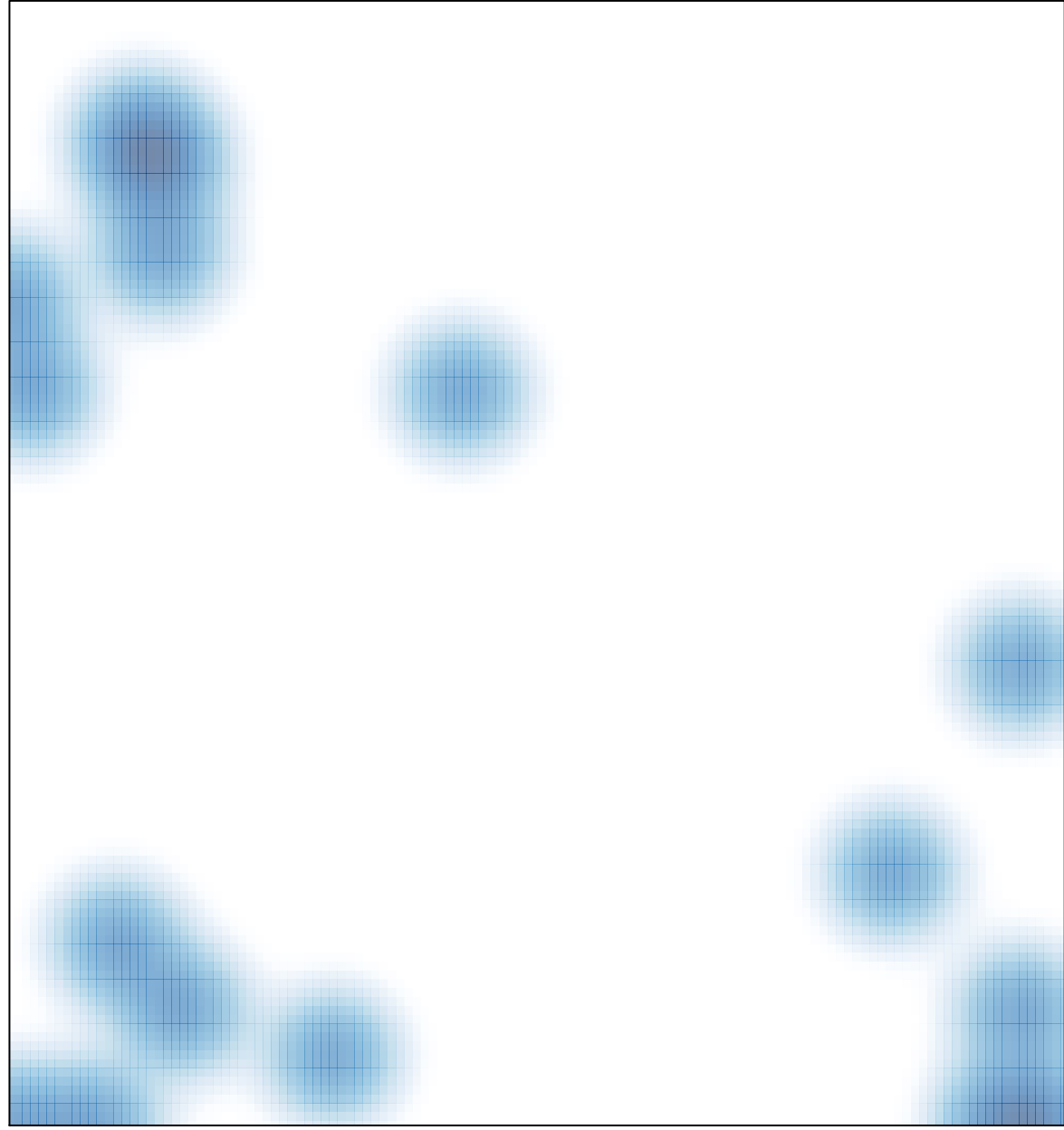

# features =  $17$ , max =  $1$